# ECE 3510 Control System Characteristics & Performance  $\frac{a \text{ minor fix}}{2/23/15}$

The objective of a control system is to allow an input to set or control an output.

Except in very rare circumstances:

The output should behave in a stable, predictable, manner regardless of noise, disturbances, perturbations, and system parameters that change over time. The output should track the input (or the meaning of the input) smoothly and quickly, adding as little as possible to the output that was not in the input.

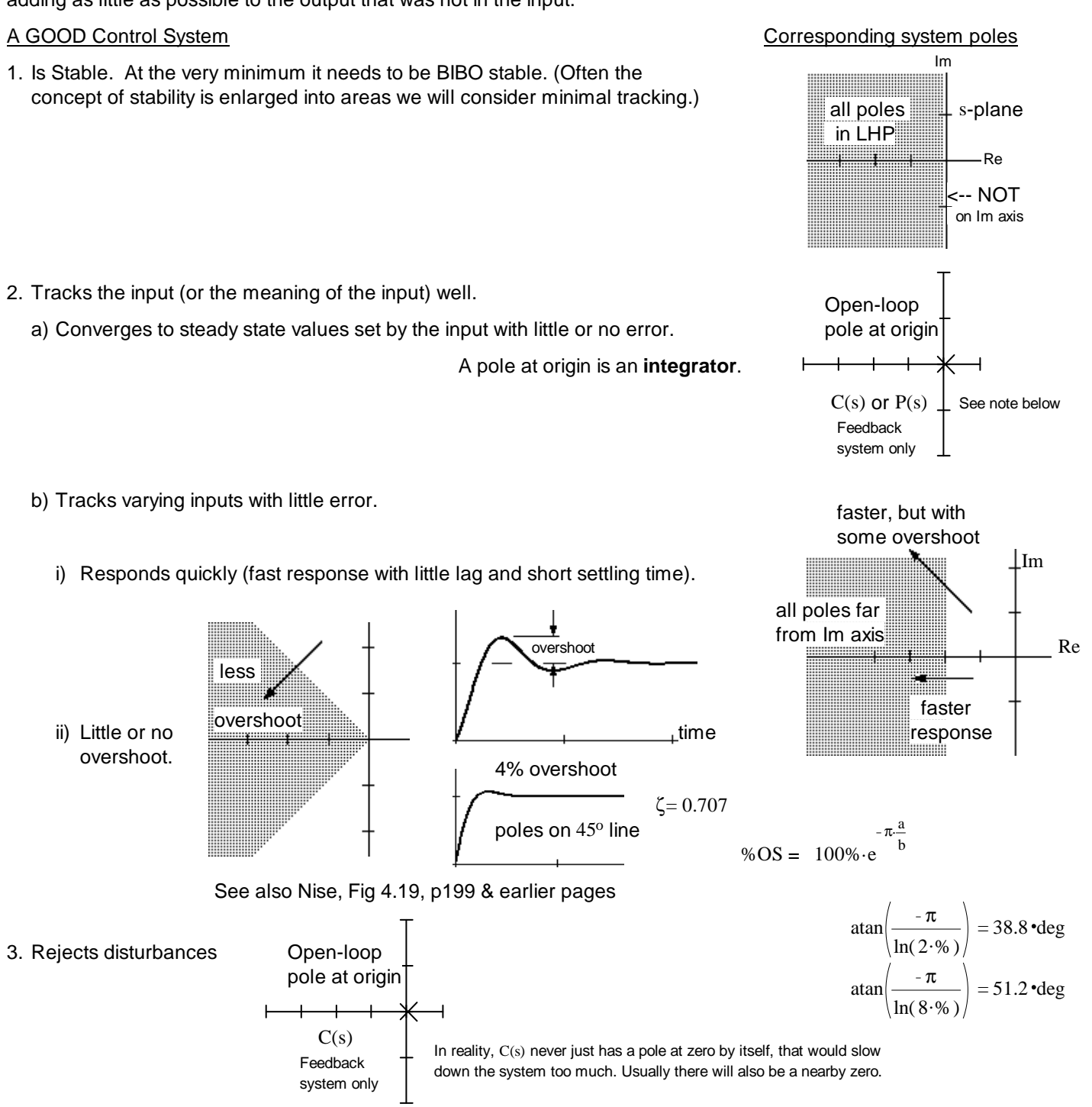

- 4. Be sufficiently insensitive to plant uncertainties and variations with time. Generally requires more loop gain and/or integrator (pole at origin) in  $C(s)$  or  $P(s)$
- 5. Tolerant of noise, especially in the feedback measurements.

Generally requires less gain and/or lower frequency response (slower). **Control Systems p1**

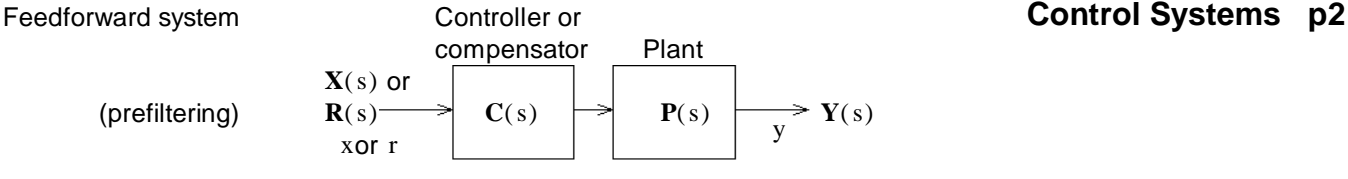

CANNOT stabilize an inherently unstable plant

Feedforward compensation (prefiltering) is most often used in conjunction with feedback to improve the feedback system response.

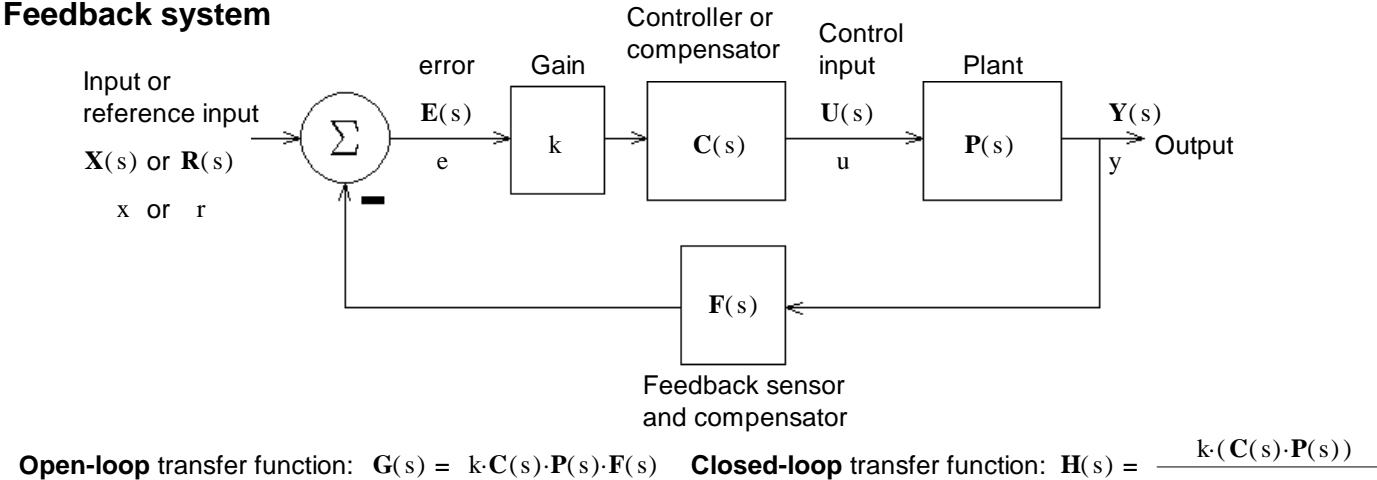

$$
\frac{\kappa(\mathbf{C}(s)\cdot\mathbf{F}(s))}{1+k\cdot\mathbf{C}(s)\cdot\mathbf{P}(s)\cdot\mathbf{F}(s)}
$$

With disturbance: Disturbance Disturbance Controller or Gain compensator | Plant **D**(s) error **Y**(s) **E**(s)  $X(s) \rightarrow \left(\sum \right) \xrightarrow{P(s)} k \rightarrow C(s) \rightarrow \left(\sum \right) \rightarrow P(s) \rightarrow$ or  $\left(\begin{array}{c|c} \begin{array}{c} \begin{array}{c} \end{array} \\ \end{array}\right)$  e  $\left[\begin{array}{c|c} \begin{array}{c} \end{array}\right] \end{array}\right)$   $\left(\begin{array}{c|c} \begin{array}{c} \end{array}\right)$   $\left(\begin{array}{c} \end{array}\right)$   $\left(\begin{array}{c} \end{array}\right)$   $\left(\begin{array}{c} \end{array}\right)$   $\left(\begin{array}{c} \end{array}\right)$   $\left(\begin{array}{c} \end{array}\right)$  $R(s)$  $\mathbf{F}(s)$ 

Error Want this to go to zero

$$
\mathbf{E}(s) = \frac{1}{1 + k \cdot \mathbf{C}(s) \cdot \mathbf{P}(s) \cdot \mathbf{F}(s)} \cdot \mathbf{R}(s) - \frac{\mathbf{P}(s) \cdot \mathbf{F}(s)}{1 + k \cdot \mathbf{C}(s) \cdot \mathbf{P}(s) \cdot \mathbf{F}(s)} \cdot \mathbf{D}(s) = \frac{1}{1 + k \cdot \mathbf{G}(s)} \cdot \mathbf{R}(s) - \frac{\mathbf{P}(s) \cdot \mathbf{F}(s)}{1 + k \cdot \mathbf{G}(s)} \cdot \mathbf{D}(s)
$$

$$
= \frac{\mathbf{D}_{\mathbf{C}}(s) \cdot \mathbf{D}_{\mathbf{P}}(s) \cdot \mathbf{D}_{\mathbf{F}}(s)}{\mathbf{D}_{\mathbf{C}}(s) \cdot \mathbf{D}_{\mathbf{P}}(s) \cdot \mathbf{D}_{\mathbf{F}}(s) + k \cdot \mathbf{N}_{\mathbf{C}}(s) \cdot \mathbf{N}_{\mathbf{P}}(s) \cdot \mathbf{N}_{\mathbf{F}}(s)} \cdot \mathbf{R}(s) - \frac{\mathbf{N}_{\mathbf{P}}(s) \cdot \mathbf{N}_{\mathbf{F}}(s) \cdot \mathbf{D}_{\mathbf{C}}(s)}{\mathbf{D}_{\mathbf{C}}(s) \cdot \mathbf{D}_{\mathbf{P}}(s) \cdot \mathbf{N}_{\mathbf{P}}(s) \cdot \mathbf{N}_{\mathbf{F}}(s)} \cdot \mathbf{D}(s)
$$

For constant input and constant disturbance

$$
e(\infty) = \frac{\mathbf{D} \mathbf{C}(0) \cdot \mathbf{D} \mathbf{p}(0) \cdot \mathbf{D} \mathbf{F}(0)}{\mathbf{D} \mathbf{C}(0) \cdot \mathbf{D} \mathbf{p}(0) \cdot \mathbf{D} \mathbf{F}(0) + k \cdot \mathbf{N} \mathbf{C}(0) \cdot \mathbf{N} \mathbf{p}(0) \cdot \mathbf{N} \mathbf{F}(0)} \cdot \mathbf{R} \text{ m}
$$

 $C(s)$  or  $P(s)$  has a pole at the origin (integrator)  $C(s)$  has a pole at the origin (integrator)

 $-$  .  $\frac{N P^{(0) N} F^{(0) D} C^{(0)}}{P^{(0) D} P^{(0)}}$ **N**  $_{\mathbf{P}}(0) \cdot \mathbf{N}$   $_{\mathbf{F}}(0) \cdot \mathbf{D}$   $_{\mathbf{C}}(0)$ **D**  $\frac{1}{\mathbf{D} \cdot \mathbf{C}^{(0)} \cdot \mathbf{D} \cdot \mathbf{P}^{(0)} \cdot \mathbf{D} \cdot \mathbf{F}^{(0)} + \mathbf{k} \cdot \mathbf{N} \cdot \mathbf{C}^{(0)} \cdot \mathbf{N} \cdot \mathbf{P}^{(0)} \cdot \mathbf{N} \cdot \mathbf{F}^{(0)}} \cdot \mathbf{D} \cdot \mathbf{m}$ 

Perfect tracking of DC input: Perfect rejection of constant disturbance:

**Note:** Nise devotes an entire chapter (7) to steady-state errors from different types of inputs. Refer to that chapter to learn much more than we cover in this class. The short version is: The more integrators, the better.

### **Reason for the Integrator of PID CONTRIGGES CONTRIGGES CONTRIGGES CONTRIGGES**

## ECE 3510 Routh-Hurwitz Lecture

## Routh-Hurwitz Stability test

Denominator of transfer function or signal:

 $a_n$  s<sup>n</sup> + a<sub>n-1</sub> s<sup>n-1</sup> + a<sub>n-2</sub> s<sup>n-2</sup> + a<sub>n-3</sub> s<sup>n-3</sup>  $\cdots$   $a_1$ ·s +  $a_0$ 

A.Stolp 2/23/06, 2/20/09, 2/16/11

#### Usually of the **Closed-loop transfer function denominator** to test fo BIBO stability

Test denominator for poles in CRHP (RHP including imaginary axis)

1. For all poles to be in the LHP, all coefficients must be  $> 0$ 

For a second-order denominator, that is enough, skip the next step.

2. If all coefficients are  $> 0$  & order  $> 2$ , then: Create Routh-Hurwitz array:

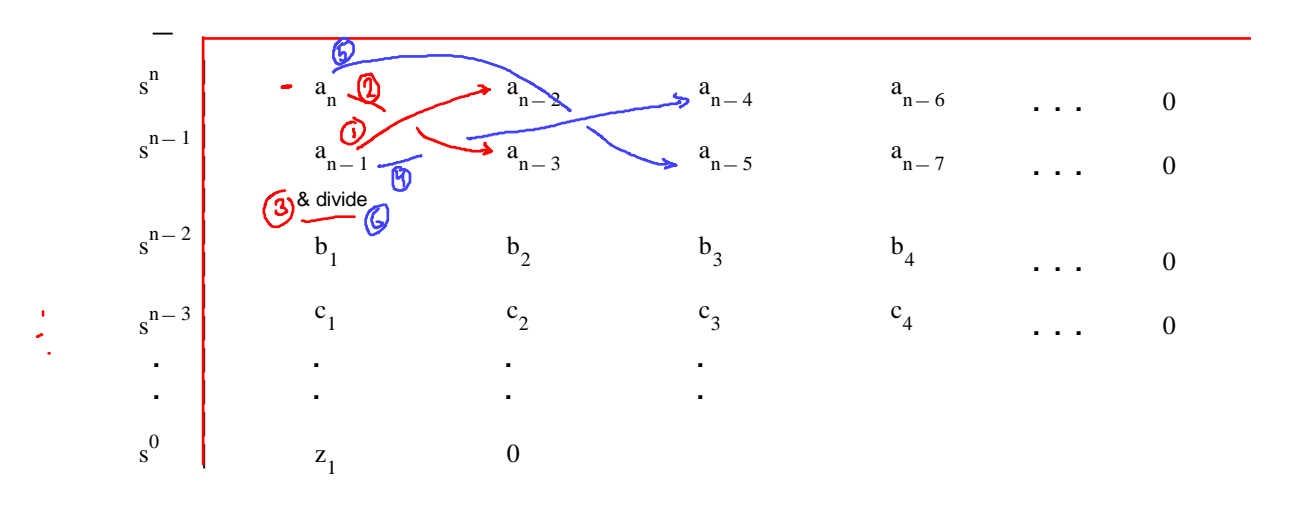

$$
b_{1} = \frac{a_{n-1}a_{n-2} - b_{n}a_{n-3}}{a_{n-1}\left(\frac{a_{n-1}}{b_{n-1}}\right)}
$$
\n
$$
b_{2} = \frac{a_{n-1}a_{n-4} - a_{n}a_{n-5}}{a_{n-1}\left(\frac{a_{n-1}}{b_{n-1}}\right)}
$$
\n
$$
b_{3} = \frac{a_{n-1}a_{n-6} - a_{n}a_{n-7}}{a_{n-1}}
$$
\n
$$
c_{1} = \frac{b_{1}a_{n-3} - a_{n-1}b_{2}}{b_{1}}
$$
\n
$$
c_{2} = \frac{b_{1}a_{n-5} - a_{n-1}b_{3}}{b_{1}}
$$
\n
$$
c_{3} = \frac{b_{1}a_{n-7} - a_{n-1}b_{4}}{b_{1}}
$$

Look at first column:

All positive = All roots left of imaginary axis

If any negative or 0, then there are poles on the Imaginary axis or in the RHP (Right-Half Plane) Count sign reversals down the first column

Sign reversals = number of poles on the Imaginary axis or in the RHP (Right-Half Plane) 0 can be replaced by −ε to see if there are any other sign reversals

## Example Uses **ECE 3510 Routh-Hurwitz Lecture** p.2

The transfer functions of C(s) and P(s) are given below. In each case determine if the steady-state error will go to zero and whether disturbances will be completely rejected. Be sure to check for closed-loop stability when needed.

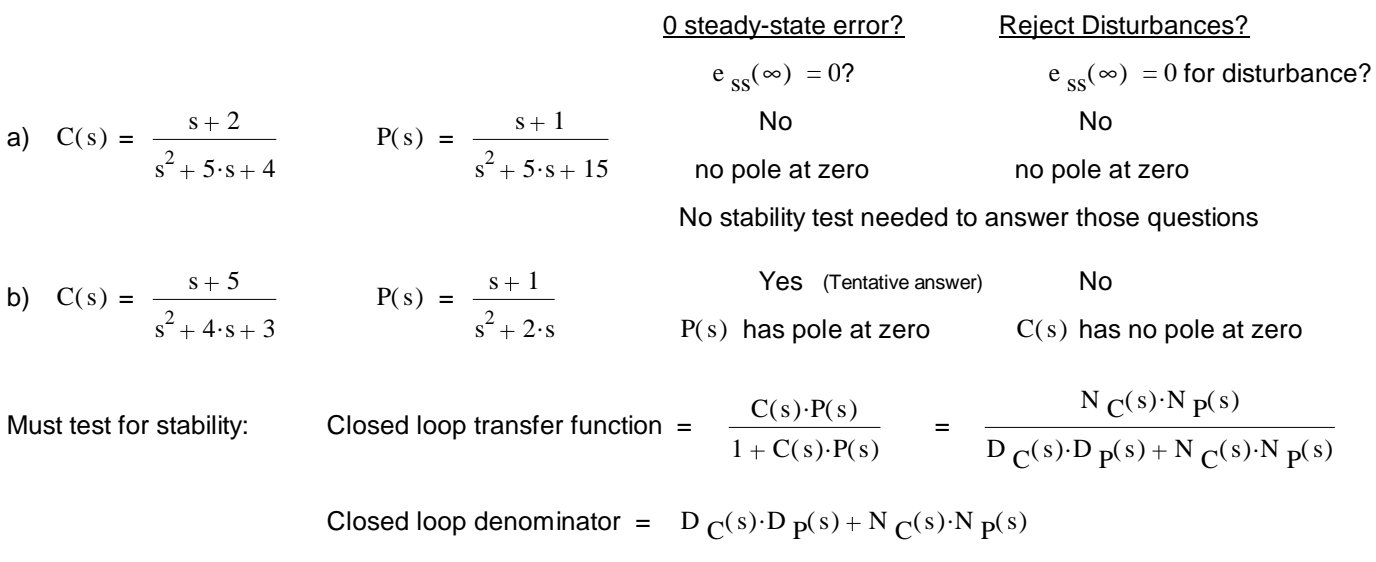

C(s) 
$$
P(s) = \frac{s+5}{(s^2+4\cdot s+3)} \cdot \frac{s+1}{(s^2+2\cdot s)}
$$
 Closed loop denominator =  $(s^2+4\cdot s+3) \cdot (s^2+2\cdot s) + (s+5) \cdot (s+1)$   
D<sub>H</sub>(s) =  $s^4+6\cdot s^3+12\cdot s^2+12\cdot s+5$ 

## Routh-Hurwitz Stability test

Test denominator for poles in CRHP (RHP including imaginary axis)

1. All coefficients must be  $> 0$ 

For a second-order denominator, that is enough

2. Create Routh-Hurwitz array:

(RH Ex.1)  
\n
$$
\begin{array}{rcl}\n & & D_{H}(s) & = & s^{4} + 6 \cdot s^{3} + 12 \cdot s^{2} + 12 \cdot s + 5 \\
 & & | & 1 & 12 & 5 & 0 \\
 & & & | & 6 & 12 & 0 \\
 & & & & | & \frac{6 \cdot 12 - 1 \cdot 12}{6} = 10 & \frac{6 \cdot 5 - 1 \cdot 0}{6} = 5 \\
 & & & | & \frac{10 \cdot 12 - 6 \cdot 5}{10} = 9 & \frac{10 \cdot 0 - 6 \cdot 0}{10} = 0 \\
 & & & | & \frac{9 \cdot 5 - 10 \cdot 0}{9} = 5\n\end{array}
$$

Look at first column: All positive, so

All roots left of imaginary axis, so tentative answers above are correct

If any were negative or 0, then  ${\rm D}_{\rm \,H^{}}(\rm s)$  would have poles on the Imaginary axis or in the RHP (Right-Half Plane)

### **Alternatively, check the actual roots**

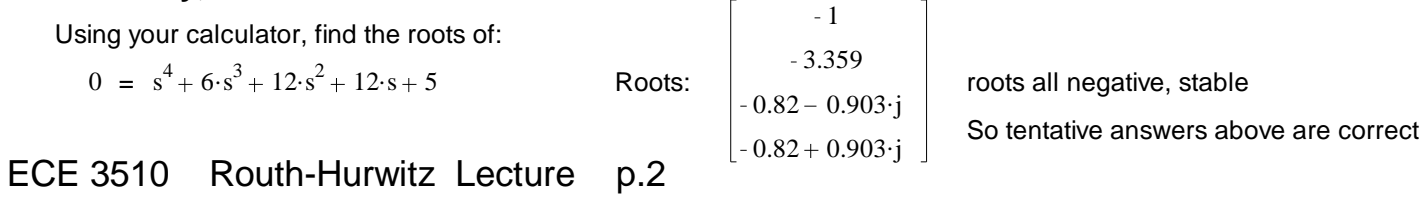

## ECE 3510 Routh-Hurwitz Lecture p.3

 $\overline{a}$ 

 $\overline{a}$ 

#### **More Routh-Hurwitz method examples**

**RH Ex.2** Given a cloosed-loop denominator:  $D(s) = s^4 + 10 \cdot s^3 + 3 \cdot s^2 + 5 \cdot s + 2$  Are all the poles in the OLHP?

$$
s^{4} \begin{vmatrix} 1 & 3 & 2 & 0 \ s^{3} \end{vmatrix}
$$
 10 3 10 5 0  
\n
$$
s^{2} \begin{vmatrix} 10 \cdot 3 - 1 \cdot 5 = 2.5 & 10 \cdot 2 - 1 \cdot 0 = 2 \\ 10 & 10 \end{vmatrix} = 2
$$
  
\n
$$
s^{1} \begin{vmatrix} 2.5 \cdot 5 - 10 \cdot 2 = -3 & 0 \\ 2.5 & 10 \end{vmatrix}
$$
 0

Two sign reversals = two problem poles, in the RHP  $\overline{N}$ 

 $0.062$  –  $0.732$   $\cdot$ j  $\,$   $\,$  Two roots positive Actual roots:  $0.062 + 0.732$ 0.381 9.743

#### **RH Ex.3**

$$
C(s) = \frac{3 \cdot s^2 + 8}{s^3 + 2 \cdot s^2 + 4 \cdot s}
$$
 
$$
P(s) = \frac{2}{s^2 + 3}
$$
 (Notice that the Plant is not inherently stable)

 $C(s) \cdot P(s) = \frac{3 \cdot s^2 + 8}{(s+1)^2}$  $s^3 + 2 \cdot s^2 + 4 \cdot s$ 2  $s^2 + 3$ Closed loop denominator =  $(s^3 + 2 \cdot s^2 + 4 \cdot s) \cdot (s^2 + 3) + (3 \cdot s^2 + 8) \cdot 2$  $=$   $s^5 + 2 \cdot s^4 + 7 \cdot s^3 + 12 \cdot s^2 + 12 \cdot s + 16$ 

Routh-Hurwitz array:

$$
s^{5} \begin{vmatrix} 1 & 7 & 12 & 0 \ 1 & 2 & 12 & 16 \ 1 & 3 & 2 \ 1 & 2 & -1 \ 1 & 2 & 16 & 1 \end{vmatrix}
$$
  
\n
$$
s^{3} \begin{vmatrix} 2.7 - 1.12 = 1 & 2.12 - 1.16 = 4 & 0 \ 2 & 2 & 16 \ 1 & 1 & 2 & 16 \ 1 & 1 & 1 & 1 \end{vmatrix}
$$
  
\n
$$
s^{2} \begin{vmatrix} 1.12 - 2.4 = 4 & 1.16 - 2.0 = 16 \ 1 & 1 & 1 \ 1 & 1 & 1 \end{vmatrix} = 16
$$
  
\n
$$
s^{0} \begin{vmatrix} 4.4 - 1.16 = 0 & (-\epsilon) & 0 \ 4 & 1 & 1 \ -\epsilon & 1 & 1 \end{vmatrix}
$$
  
\n
$$
s^{0} \begin{vmatrix} -\epsilon 16 & \text{Problem, some root(s) in CRHP} \\ -\epsilon & 1 & 1 \end{vmatrix}
$$
  
\nConsider this - $\epsilon$  & you get 2 sign changes, 2 unstable poles

Doesn't make sense to progress to the next row if all you want to know is stability, but if you count above as -ε, this answer would come out +, indicating two problem poles

 $\Gamma$ 

Actual roots:

$$
\begin{bmatrix} 2 \cdot j \\ -2 \cdot j \\ -1.651 \\ -0.175 - 1.547 \cdot j \\ -0.175 + 1.547 \cdot j \end{bmatrix}
$$

First 2 roots are on imaginary axis, unstable

ECE 3510 Routh-Hurwitz Lecture  $p.3$   $\left[-0.175 + 1.547 \cdot j\right]$ 

## ECE 3510 Routh-Hurwitz Lecture p.4

Closed-loop transfer-function denominator Transfer function stable?

a) 
$$
D(s) = s^5 + 3 \cdot s^4 - 18 \cdot s^3 + 3 \cdot s^2 + s + 2
$$

b) 
$$
D(s) = s^6 + 3 \cdot s^4 + 18 \cdot s^3 + 3 \cdot s^2 + s + 2
$$

c) 
$$
D(s) = s^6 + 3s^5 + 18s^4 + 3s^3 + s^2 + 2s
$$

d) 
$$
D(s) = (s^2 + 2 \cdot s + 5) \cdot (s^2 + 4 \cdot s + 4)
$$
  
(Example 1 in text)

e) 
$$
D(s) = (s^2 - 2 \cdot s + 5) \cdot (s^2 + 4 \cdot s + 4)
$$

 $\overline{a}$ 

f) 
$$
D(s) = s^5 + 4 \cdot s^4 + 2 \cdot s^3 + 6 \cdot s^2 + 2 \cdot s
$$

**RH Ex.4**

- No The third coefficient is negative, there must be root(s), & thus poles, in the closed right half plane.
- $s + 2$  No The  $s^5$  coefficient is zero, there must be root(s) in the closed right half plane.
	- No The last coefficient is zero, there must be root(s) in the closed right half plane.
- Yes Neither factor has unstable poles so together they also have none. Don't multiply and Example 1 in text) example 1 in text)
- No First factor has at least one unstable pole, so together they also have at least one. Don't (Example 2 in text) example 2 in text) example 2 in text)

Can't tell without the full array

| | | | | | | | | | | | s 4 1 2 2 0 s 3 4 6 1 0 s 2 = 4.2 1.6 4 0.5 = 4.2 1.1 4 1.75 s 1 = 0.5.6 4.1.75 0.5 8 = 0.5.1 4.0 0.5 1 \ Problem, some root(s) in CRHP s 0 = 8.1.75 0.5.1 8 1.813 \ No need to progress to the next row if all you want to know is stability, but this extra steps can tell you there are two problem poles Actual roots: 3.855 0.187 0.4. j 0.187 0.4. j 0.114 1.147. j 0.114 1.147. j Last two roots are in the RHP

No Not stable

**RH Ex.5** Use the Routh-Hurwitz method to determine the value range of K that will produce a stable system.  $D(s) = s^4 + 2 \cdot s^3 + 1 \cdot s^2 + s + K$  Characteristic equation of a feedback sytem.

$$
s^{4} \n\begin{vmatrix}\n1 & 1 & K & 0 \\
s^{3} \n\end{vmatrix}
$$
\n
$$
s^{2} \n\begin{vmatrix}\n2 \cdot 1 - 1 \cdot 1 \\
2 \n\end{vmatrix} = 0.5
$$
\n
$$
s^{1} \n\begin{vmatrix}\n0.5 \cdot 1 - 2 \cdot K \\
0.5\n\end{vmatrix} = 1 - 4 \cdot K
$$
\n
$$
s^{0} \n\begin{vmatrix}\n(1 - 4 \cdot K) \cdot K - 0.5 \cdot 0 \\
1 - 4 \cdot K\n\end{vmatrix} = K
$$
\n
$$
K > 0
$$
\n
$$
0 = 1 - 4 \cdot K
$$
\n
$$
K < \frac{1}{4} = 0.25
$$

ECE 3510 Routh-Hurwitz Lecture  $p.4$  0 < K < 0.25

## ECE 3510 Routh-Hurwitz Lecture p.5

**RH Ex.6** Use the Routh-Hurwitz method to determine the value range of K that will produce a stable system.

D(s) = 
$$
s^4 + 4 \cdot K \cdot s^3 + 12 \cdot s^2 + 2 \cdot K \cdot s + K
$$
  
\n $s^4$  | 1  
\n $s^3$  | 4 \cdot K | 2 \cdot K | 2 \cdot K | 0  
\n $s^2$  |  $\frac{4 \cdot K \cdot 12 - 1 \cdot 2 \cdot K}{4 \cdot K} = 11.5$  |  $\frac{4 \cdot K \cdot K - 1 \cdot 0}{4 \cdot K} = K$   
\n $s^1$  |  $\frac{11.5 \cdot 2 \cdot K - 4 \cdot K \cdot K}{11.5} = 2 \cdot K - \frac{4}{11.5} \cdot K^2$  | 0  
\n $\left| \frac{2 \cdot K - \frac{4}{11.5} \cdot K^2}{2 \cdot K - \frac{4}{11.5} \cdot K^2} \right| = K$   
\n $K > 0$  This could have been seen from the original expression  
\n $0 < 2 - \frac{4}{11.5}$  K  $2 \cdot \frac{11.5}{4} = 5.75$   
\n $0 < K < 5.75$ 

**RH Ex.7** Use the Routh-Hurwitz method to determine if all the poles are to the left of - 5.

 $D(s) = s^3 + 44 \cdot s^2 + 320 \cdot s + 648$  Characteristic equation of a feedback sytem.

Replace all occurances of s with (s - 5)

$$
(s-5)^3 + 44 \cdot (s-5)^2 + 320 \cdot (s-5) + 648
$$
  

$$
(s^3 - 15 \cdot s^2 + 75 \cdot s - 125) + 44 \cdot (s^2 - 10 \cdot s + 25) + 320 \cdot (s-5) + 648
$$
  

$$
s^3 - 15 \cdot s^2 + 75 \cdot s - 125 + 44 \cdot s^2 - 44 \cdot 10 \cdot s + 44 \cdot 25 + 320 \cdot s - 320 \cdot 5 + 648 = s^3 + 29 \cdot s^2 - 45 \cdot s + 23
$$

RH Ex.7b Are all the poles are to the left of - 4?<br> **RH Ex.7b** Are all the poles are to the left of - 4?

Replace all occurances of s with (s - 4)

$$
(s-4)^3 + 44(s-4)^2 + 320(s-4) + 648
$$
\n
$$
(s^3 - 12 \cdot s^2 + 48 \cdot s - 64) + 44 \cdot (s^2 - 8 \cdot s + 16) + 320 \cdot (s - 4) + 648
$$
\n
$$
s^3 - 12 \cdot s^2 + 48 \cdot s - 64 + 44 \cdot s^2 - 44 \cdot 8 \cdot s + 44 \cdot 16 + 320 \cdot s - 320 \cdot 4 + 648 = s^3 + 32 \cdot s^2 + 16 \cdot s + 8
$$
\n
$$
= s^3 + 32 \cdot s^2 + 16 \cdot s + 8
$$
\n
$$
= s^3 + 32 \cdot s^2 + 16 \cdot s + 8
$$
\n
$$
= s^3 + 32 \cdot s^2 + 16 \cdot s + 8
$$
\n
$$
= s^3 + 32 \cdot s^2 + 16 \cdot s + 8
$$
\n
$$
= s^3 + 32 \cdot s^2 + 16 \cdot s + 8
$$
\n
$$
= s^3 + 32 \cdot s^2 + 16 \cdot s + 8
$$
\n
$$
= s^3 + 32 \cdot s^2 + 16 \cdot s + 8
$$
\n
$$
= s^3 + 32 \cdot s^2 + 16 \cdot s + 8
$$
\n
$$
= s^3 + 32 \cdot s^2 + 16 \cdot s + 8
$$
\n
$$
= s^3 + 32 \cdot s^2 + 16 \cdot s + 8
$$
\n
$$
= s^3 + 32 \cdot s^2 + 16 \cdot s + 8
$$
\n
$$
= s^3 + 32 \cdot s^2 + 16 \cdot s + 8
$$
\n
$$
= s^3 + 32 \cdot s^2 + 16 \cdot s + 8
$$
\n
$$
= s^3 + 32 \cdot s^2 + 16 \cdot s + 8
$$
\n
$$
= s^3 + 32 \cdot s^2 + 16 \cdot s + 8
$$
\n
$$
= s^3 + 32 \cdot s^2 + 16 \cdot s + 8
$$
\n
$$
= s^3 + 32 \cdot s^2
$$

Look at first column: All positive, so all roots are indeed left of -4.

Actual roots of:  $0 = s^3 + 44 \cdot s^2 + 320 \cdot s + 648$ 35.5  $4.25 - 0.438 \cdot j$  $4.25 + 0.438 \cdot j$ Sure enough, all roots are left of -4, and not all left of -5 ECE 3510 Routh-Hurwitz Lecture p.5

## ECE 3510 homework # 10 Due: Sat, 2/27/21 d

- 1. Draw a control system loop like the bottom one shown on p.2 of my Control System Characteristics & Performance notes. This is a more complex version of Fig 4.6 (Bodson, p.84), including gain, a feedback sensor ( F(s) ) and a disturbance input  $(D(s))$ .
- 2. With F(s) (or N<sub>F</sub>(s) and D<sub>F</sub>(s)) added into the following equations, find: a) The full  $Y(s) =$ Note: you may consider  $k$  as part of  $C(s)$ .
	- b) With disturbance as zero: Eq. 4.5 Eq. 4.7 Eq. 4.10 c) With input  $(R(s))$  as zero: Eq. 4.13 Eq. 4.15
- 3. List 5 measures of a control system's quality (see p. 78) and list one or two things that can be done to achieve each.
- 4. The transfer functions of C(s) and P(s) are given below. In each case determine if the steady-state error will go to zero and whether disturbances will be completely rejected. Be sure to check for closed-loop stability when needed.
	- a)  $C(s) = \frac{s+4}{s+4}$  $s^2 + 3 \cdot s + 2$  $P(s) = \frac{s+1}{s}$  $s^2 + 3 \cdot s$ b)  $C(s) = \frac{s+1}{s}$  $s^2 + 3 \cdot s$  $P(s) = \frac{s+4}{s+4}$  $s^2 + 3 \cdot s + 2$
	- c)  $C(s) = \frac{s \cdot (s + 6)}{s}$  $s^2 + 3 \cdot s + 2$  $P(s) = \frac{s+8}{s}$  $s^2 + 12 \cdot s$ d)  $C(s) = \frac{s+9}{s+9}$  $s^2 + 3 \cdot s + 2$  $P(s) = \frac{s}{s}$  $s + 16$
	- e)  $C(s) = \frac{s+1}{s}$  $s^2 + 5 \cdot s + 6$  $P(s) = \frac{s+1}{s}$  $s^2 + 8 \cdot s + 15$ f)  $C(s) = \frac{s+1}{s+1}$  $s^3 + 7 \cdot s^2 + 12 \cdot s$  $P(s) = \frac{s+1}{s}$  $s + 3$
- 5. Problem 4.2 (p.119) in the text. Use your calculator or Matlab to find the actual roots, or use the Routh-Hurwitz method.

#### 6. EXTRA CREDIT

Characteristic equations of feedback sytems are shown below. In each case, use the Routh-Hurwitz method to determine the value range of K that will produce a stable system. You must show your work.

a)  $0 = s^4 + 20 \cdot s^3 + 10 \cdot s^2$ s + K b) 0 =  $s^4$  + 2 · K · s<sup>3</sup> + 5 · s<sup>2</sup> + K · s + K

#### **Answers**

1.& 3. See notes and read sections 4.1 - 4.2 in text (Bodson).

2. a) Y(s) = 
$$
\frac{P \cdot C \cdot R + P \cdot D}{1 + P \cdot C \cdot F}
$$
 =  $\frac{P \cdot k \cdot C \cdot R + P \cdot D}{1 + P \cdot k \cdot C \cdot F}$   
\nk as part of C(s) k separate from C(s)  
\nb) Eq. 4.10  $\frac{1}{1 + F(0) \cdot P(0) \cdot C(0)} = \frac{D_F(0) \cdot D_P(0) \cdot D_C(0)}{D_F(0) \cdot D_P(0) \cdot D_C(0) + N_F(0) \cdot N_P(0) \cdot N_C(0)}$   
\nc) Eq. 4.15  $\frac{-N_F(0) \cdot N_P(0) \cdot D_C(0)}{D_F(0) \cdot D_P(0) \cdot D_C(0) + N_F(0) \cdot N_P(0) \cdot N_C(0)}$   
\n4. a) Yes No b) Yes Yes  
\nc) No No b) Yes Yes  
\ne) No No d) No Yes  
\ne) No No d) No Yes  
\n5. a) Yes b) No c) No  
\n6. EXTRA CREDIT a) 0 < K < 0.4975 b) 0 < K < 2.25 ECE 3510 homework # 10